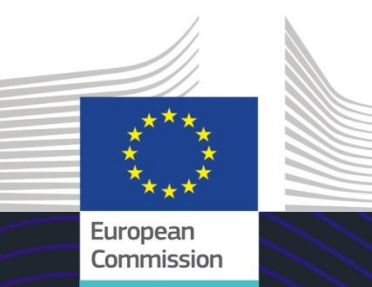

# Módulo de eLearning

# INF para regímenes especiales: Operador

Puntos clave del curso

Este curso le guía por el INF para regímenes especiales, las funciones del sistema y las disposiciones legales.

Al final de este curso, los alumnos comprenderán los aspectos generales del INF, la información específica sobre INF para regímenes especiales para funcionarios de aduanas y operadores. Los alumnos pueden practicar con el concepto de regímenes especiales en el ámbito del CAU, más en particular, el perfeccionamiento activo y el perfeccionamiento pasivo.

#### **Se trata de un resumen breve y práctico de la información más relevante del módulo:**

## **1. Introducción**

#### **1.1 Audiencia objetivo y resultados del aprendizaje**

Al final de este curso, habrá adquirido nuevos conocimientos sobre:

- los principios básicos del uso del sistema INF;
- las funciones generales;
- las ventajas del nuevo sistema:
- cómo aplicar las tareas del operador en el sistema INF.

Aunque este curso se centra en explicar los sistemas INF (INF SP y Portal INF de las Aduanas de la UE para operadores económicos) y sus funciones, también incluye información resumida sobre los conceptos de perfeccionamiento activo y pasivo y las disposiciones legales por las que se rigen.

#### **1.2 El contexto de formación**

Este curso forma parte del programa de eLearning del CAU, Nivel 3. Puede consultar otros cursos en el [Portal de eLearning sobre fiscalidad y aduanas de la UE \(Customs & Tax EU](https://customs-taxation.learning.europa.eu/)  [Learning Portal\)](https://customs-taxation.learning.europa.eu/) (europa.eu).

#### **1.3 Explore el mapa del curso**

El mapa del curso brinda a los usuarios un acceso rápido a sus principales capítulos. Para mayor comodidad, el mapa del curso se encuentra en la barra de herramientas horizontal situada en la parte superior de la pantalla.

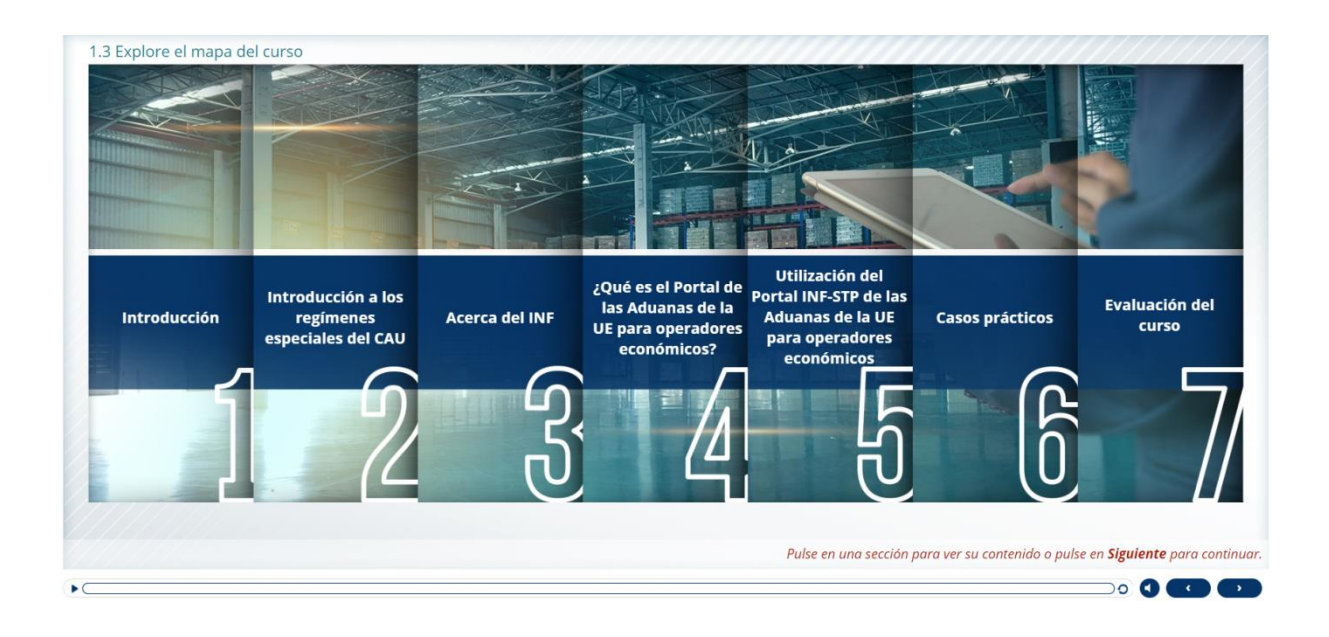

#### **2. Introducción a los regímenes especiales del CAU**

#### **2.1 Introducción**

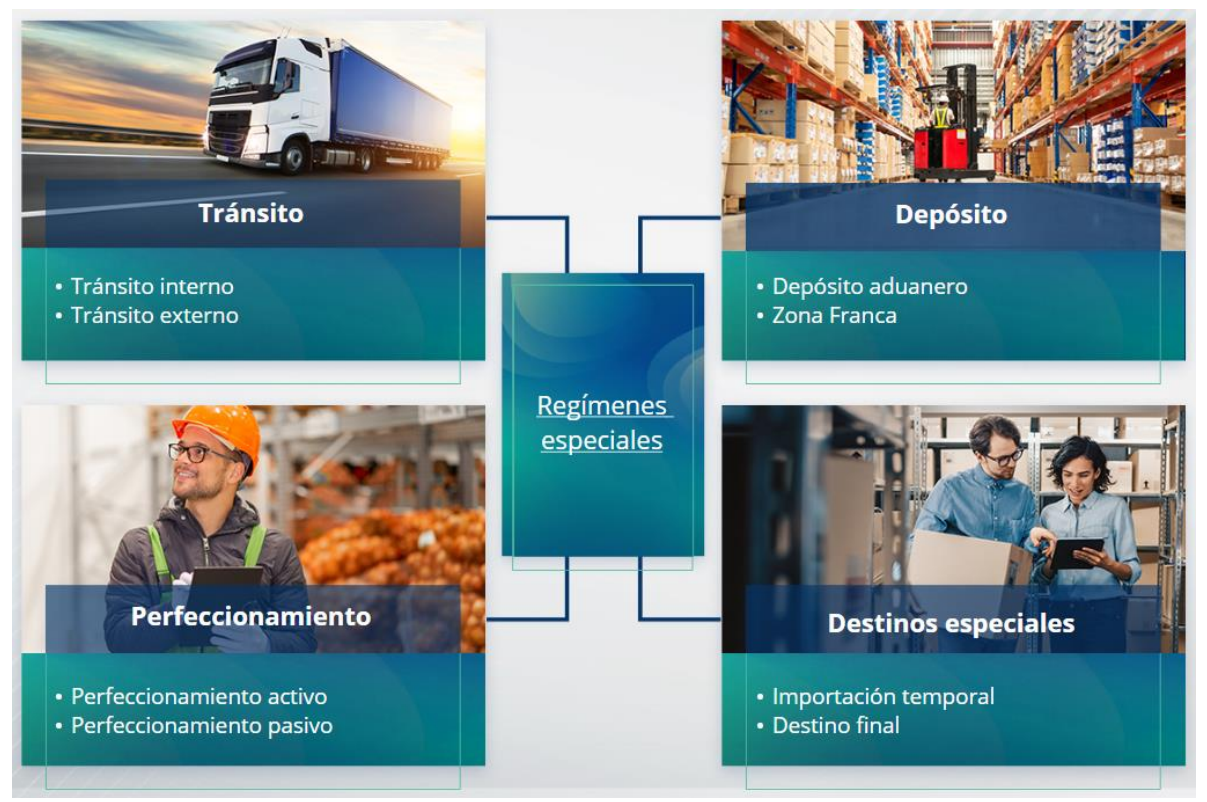

#### **2.2 ¿Qué es el perfeccionamiento activo?**

Perfeccionamiento activo se refiere a la importación de mercancías no pertenecientes a la Unión dentro del territorio aduanero de la Unión para transformarlas con suspensión de derechos arancelarios e impuestos con vistas a reexportar los productos transformados, despacharlos a libre práctica o, en su caso, despachar los residuos generados.

#### **2.3 ¿Qué es el perfeccionamiento pasivo?**

El perfeccionamiento pasivo consiste en sacar mercancías de la Unión fuera del territorio aduanero de la Unión para beneficiarse de una exención total o parcial de derechos arancelarios cuando las mercancías se despachan a libre práctica al reimportarse al territorio aduanero de la Unión.

No todas las mercancías de la Unión pueden incluirse en el régimen de perfeccionamiento pasivo. Para evitar ventajas financieras injustificadas, el CAU excluye la utilización del régimen de perfeccionamiento pasivo en casos en los que las mercancías ya se hayan beneficiado de otras ventajas financieras, tales como condonación de derechos de importación, restituciones a la exportación, exención de derechos o tipos arancelarios reducidos, entre otras.

Existen algunas situaciones en las que el perfeccionamiento pasivo se aplica a mercancías reparadas.

## **3. Acerca del INF**

#### **3.1 Acerca del sistema INF**

La Oficina de Aduanas de Supervisión facilita al sistema los elementos de datos necesarios. Cuando una declaración aduanera o declaración de reexportación se refiera a un INF, la autoridad aduanera competente facilitará los elementos de datos concretos en el sistema electrónico INF. Cuando la autoridad aduanera responsable solicita un intercambio de información normalizado sobre mercancías en régimen de perfeccionamiento activo con participación de un solo Estado Miembro, la Oficina de Aduanas de Supervisión facilita los elementos de datos pertinentes disponibles en el sistema.

Las autoridades aduaneras comunicarán la información actualizada sobre el INF al titular de la autorización cuando este lo solicite.

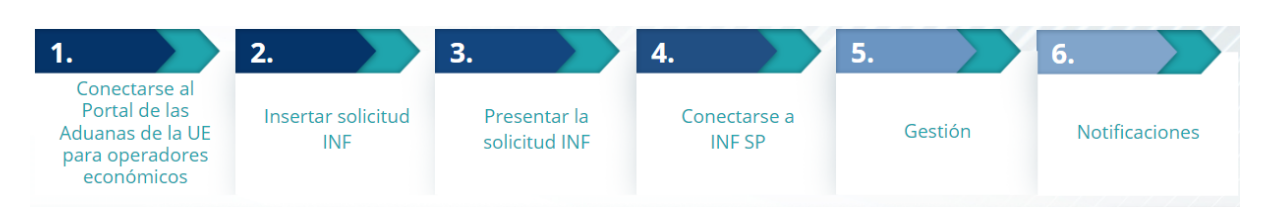

#### **3.2 Tramitación de INF**

# **4. ¿Qué es el Portal de las Aduanas de la UE para operadores económicos?**

# **4.1 Descripción y ventajas del Portal de las Aduanas de la UE para operadores económicos**

- El **Portal de las Aduanas de la UE para operadores económicos** ofrece una interfaz de usuario que permite a los operadores navegar por los módulos específicos (por ejemplo, el dedicado a INF) y acceder a las acciones disponibles para iniciar la comunicación con las autoridades aduaneras.
- La implantación del Portal de las Aduanas de la UE para operadores económicos permite **reducir los trámites en papel** y **armonizar las interfaces** a disposición de los **operadores económicos**, al ofrecer un servicio de ventanilla única. Los distintos módulos funcionan de forma uniforme e interoperable, de manera que los operadores disfrutan de una **experiencia de usuario armonizada.**

#### **Ventajas:**

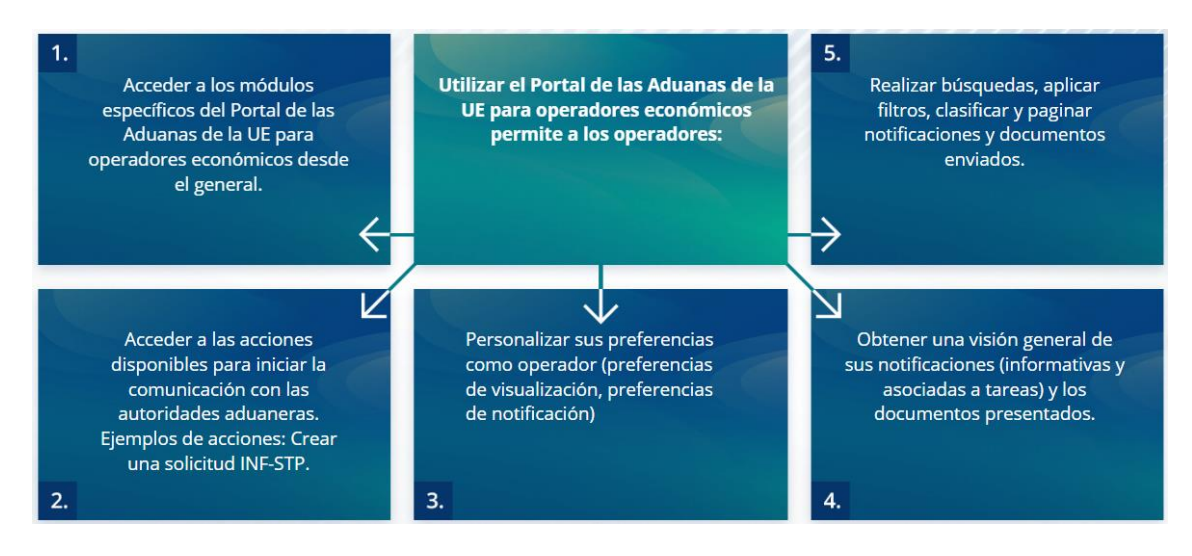

#### **4.2 Funciones generales**

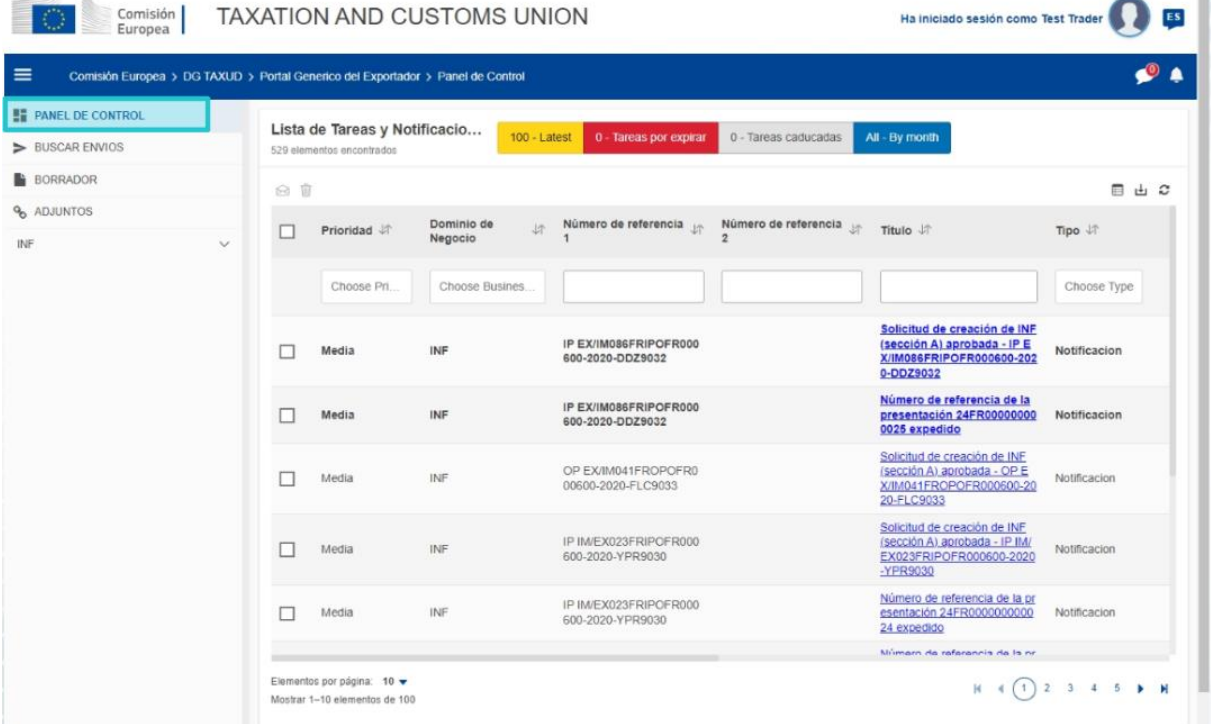

# **4.3 ¿Qué novedades aporta a los operadores que realizan perfeccionamiento activo y/o pasivo?**

Las solicitudes de INF deben presentarse a través del Portal INF de las Aduanas de la UE para operadores económicos y solo cuando se vaya a realizar verdaderamente una operación de importación o exportación.

A través del Portal INF de las Aduanas de la UE para operadores económicos, estos podrán:

- $\checkmark$  Acceder a toda la información sobre su solicitud, de forma sencilla y centralizada
- $\checkmark$  Introducir una nueva solicitud INF para las autoridades aduaneras
- $\checkmark$  Aportar datos para fundamentar su solicitud
- $\checkmark$  Recibir notificaciones para mantenerse informados sobre el proceso
- $\checkmark$  Guardar borradores
- $\checkmark$  Proceso electrónico

«INF para regímenes especiales: operadores económicos» - Puntos clave del curso p 5

- Archivo electrónico de registros
- **5. Utilización del Portal INF de las Aduanas de la UE para operadores económicos**
- **5.1 ¿Cómo se accede al Portal INF de las Aduanas de la UE para operadores económicos?**

Los operadores económicos o sus representantes aduaneros son redireccionados a UUM&DS, donde deben introducir sus credenciales.

#### **5.2 Portal INF de las Aduanas de la UE para operadores económicos**

El módulo de INF del Portal de las Aduanas de la UE para operadores económicos, permite a los operadores:

- $\checkmark$  Solicitar la comunicación de información de INF
- $\checkmark$  Insertar solicitud INF

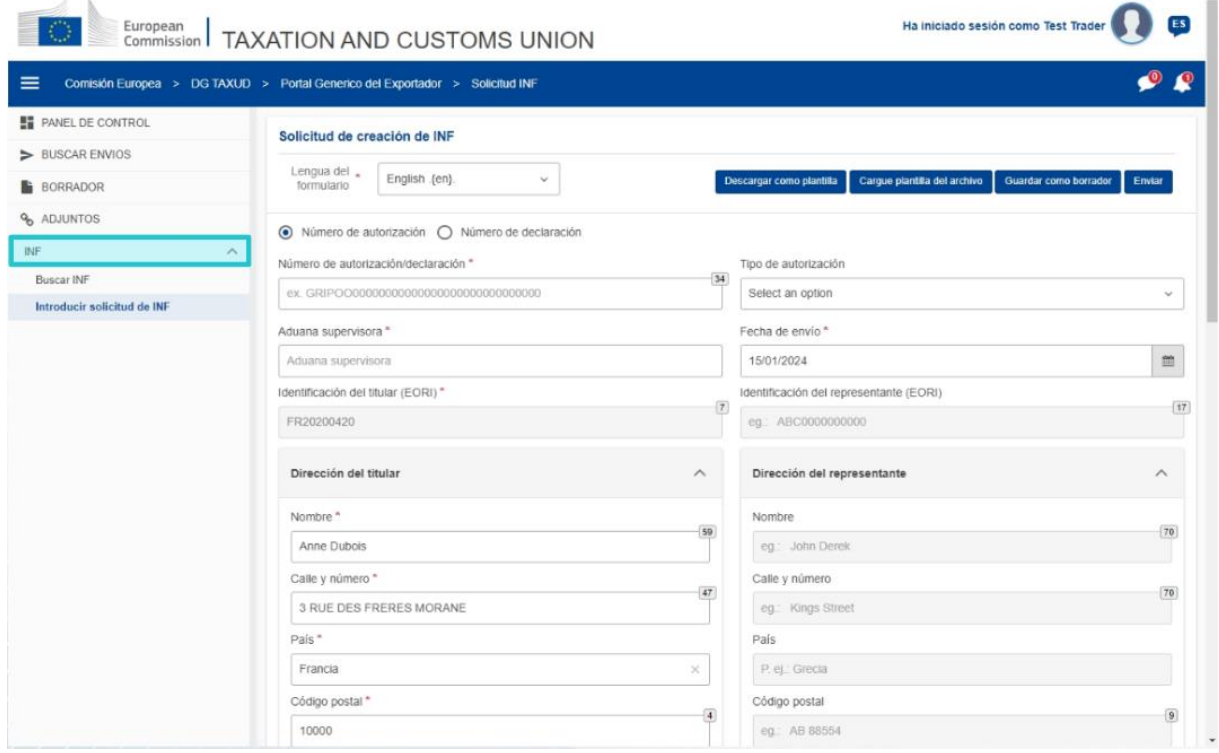

#### **5.3 Insertar solicitud INF**

El operador económico puede introducir una solicitud INF rellenando el formulario correspondiente disponible en el portal.

Aparecerán automáticamente algunos datos, si la autorización se ha introducido en el sistema de decisiones aduaneras. Las mercancías y los productos transformados pueden introducirse manualmente o con la ayuda de una plantilla. Si el usuario introduce cantidades excesivas, el sistema envía un mensaje de aviso, pero permite al usuario continuar con el proceso de envío del formulario. Si los funcionarios de aduanas solicitan datos, el operador puede aportar la información adicional a través del sistema.

#### **5.4 Solicitar información de INF**

El operador puede introducir un número válido de INF y solicitar consultar la información oportuna y el estado de la INF en cuestión.

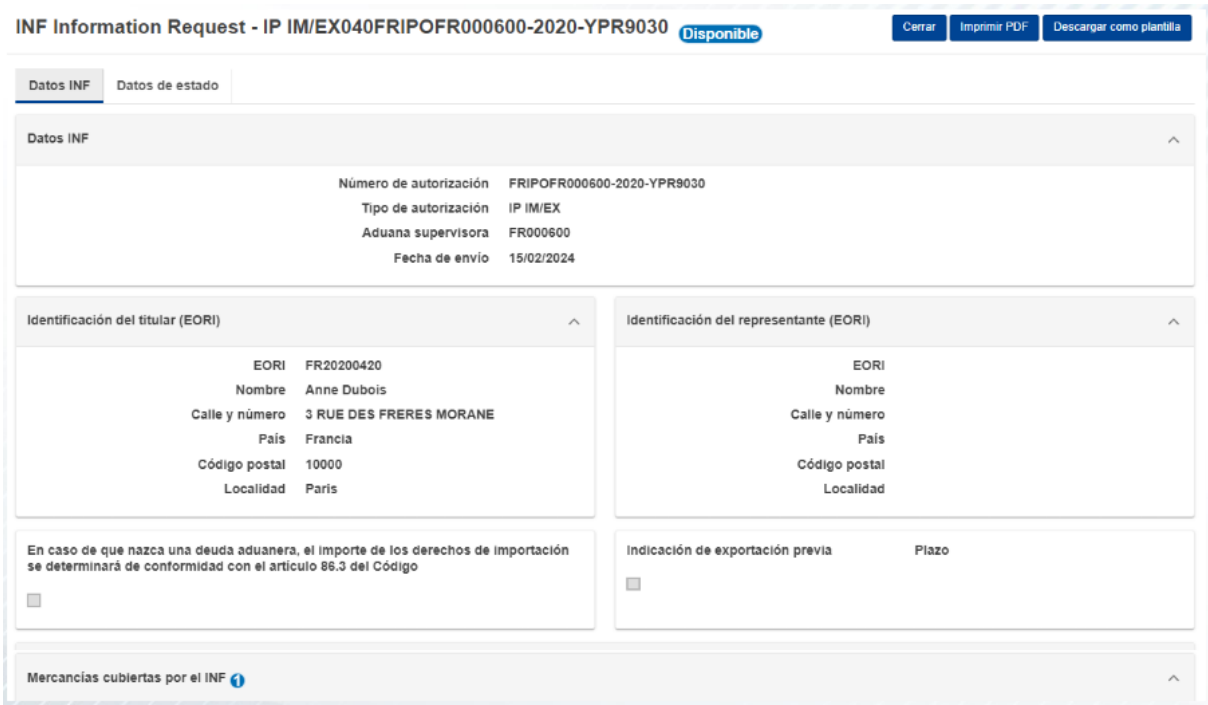

Puede hallar información adicional sobre el Portal de las Aduanas de la UE para operadores económicos y los accesos al mismo en la página web EUROPA: https://taxationcustoms.ec.europa.eu/online-services/online-services-and-databases-customs/eu-customstrader-portal

También puede consultar otros módulos de e-learning sobre el CAU para obtener más información sobre el concepto de regímenes especiales y otros módulos de las Aduanas de la UE.

[https://ec.europa.eu/taxation\\_customs/eu-training\\_en](https://ec.europa.eu/taxation_customs/eu-training_en)

*Recuerde que este es un resumen rápido y práctico que recoge la información más relevante del curso. Solo se considera auténtica la legislación de la Unión Europea publicada en el Diario Oficial de la Unión Europea. La Comisión no asume responsabilidad alguna con respecto a los cursos de formación.* 

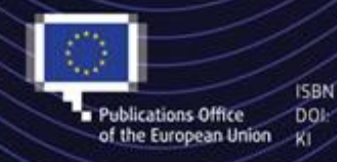

C European Union, 2023 Reuse of this document is allowed, provided appropriate credit is given and any changes are indicated (Creative Commons Attribution 4.0 International license). For any use or reproduction of elements that are not owned by the EU, permission may need to be sought directly from the respective right holders. All images C European Union, unless otherwise stated - all rights reserved.

«INF para regímenes especiales: operadores económicos» - Puntos clave del curso p 7